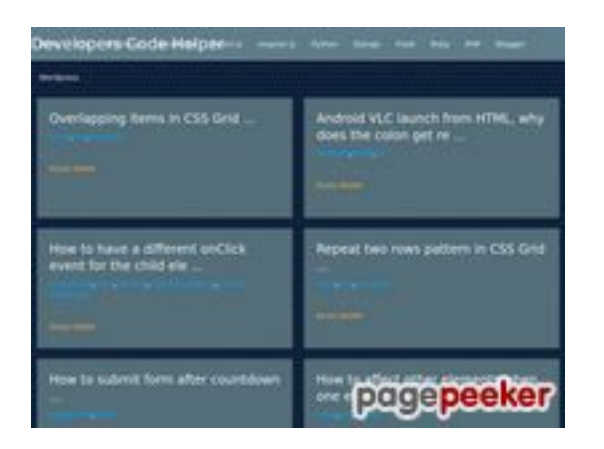

### **Avaliação do site dev-codehelper.onrender.com**

Gerado a 12 de Dezembro de 2022 05:36 AM

#### **O resultado é de 53/100**

### **Conteúdo SEO**

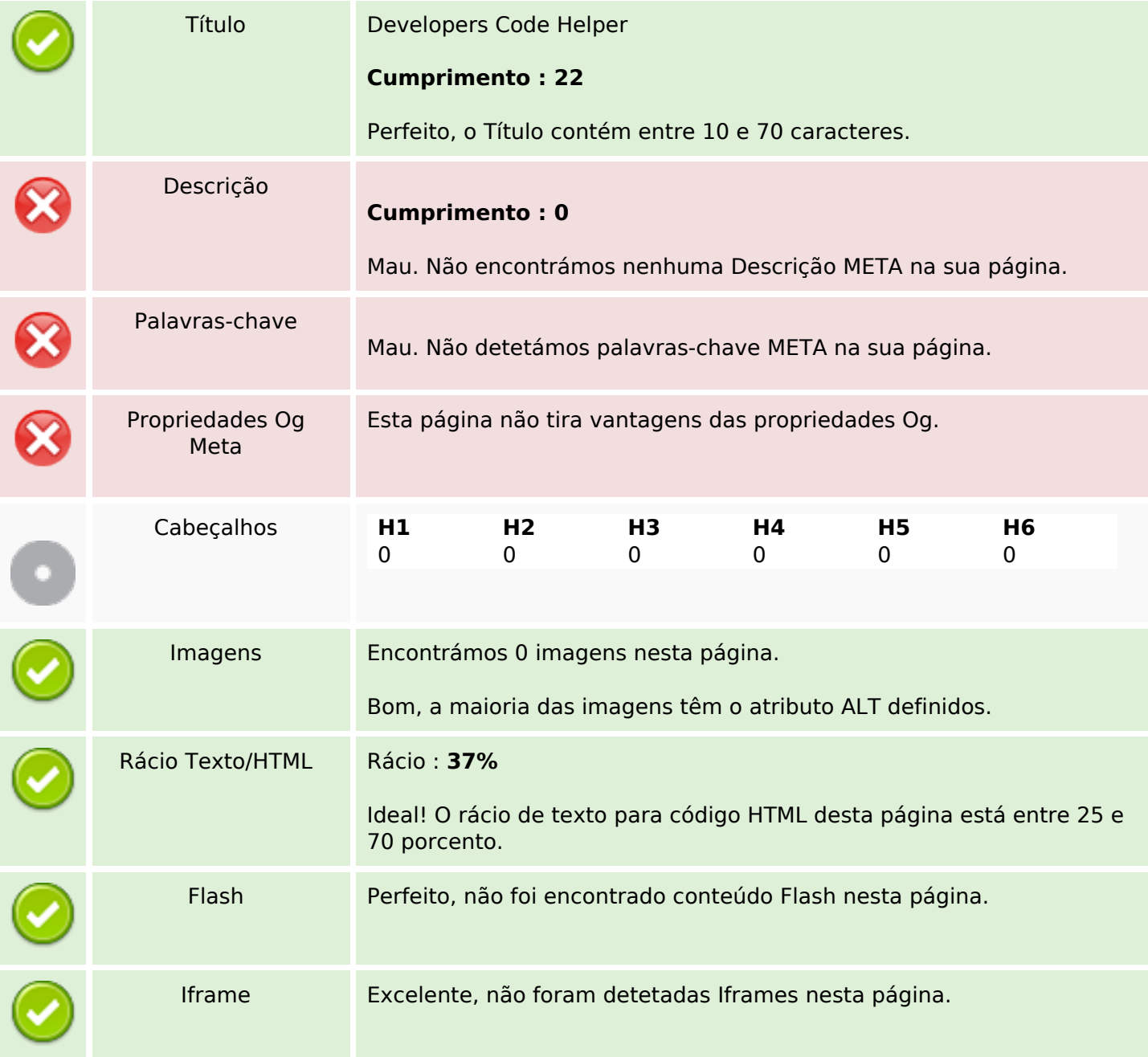

# **Conteúdo SEO**

# **Ligações SEO**

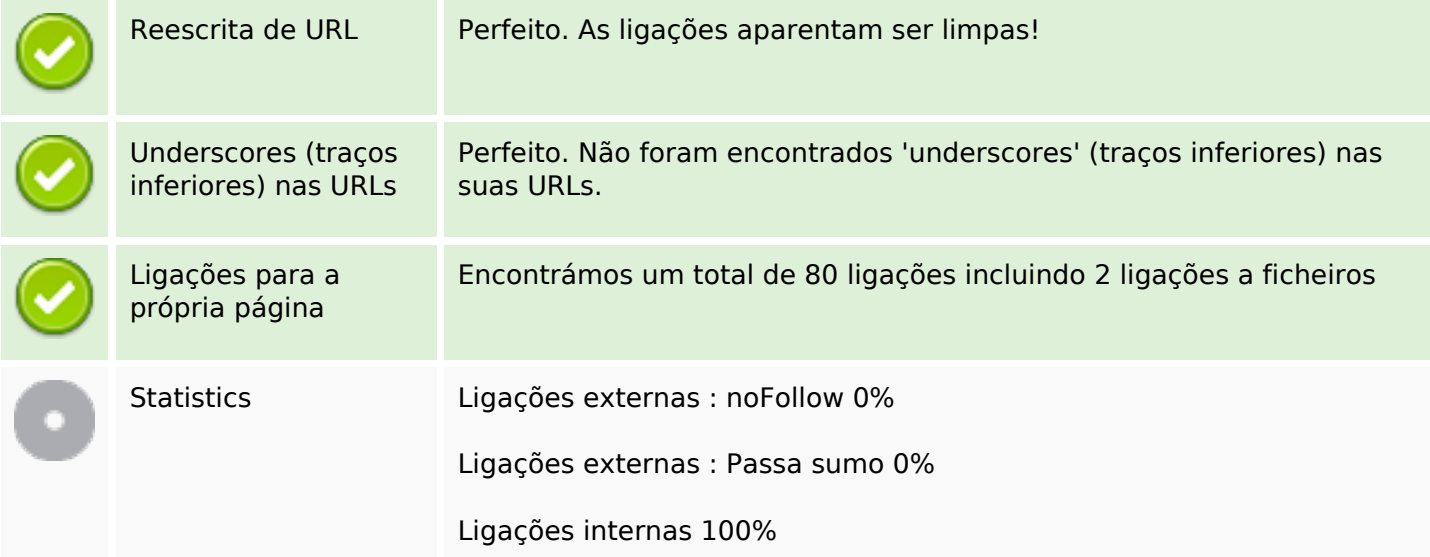

# **Ligações para a própria página**

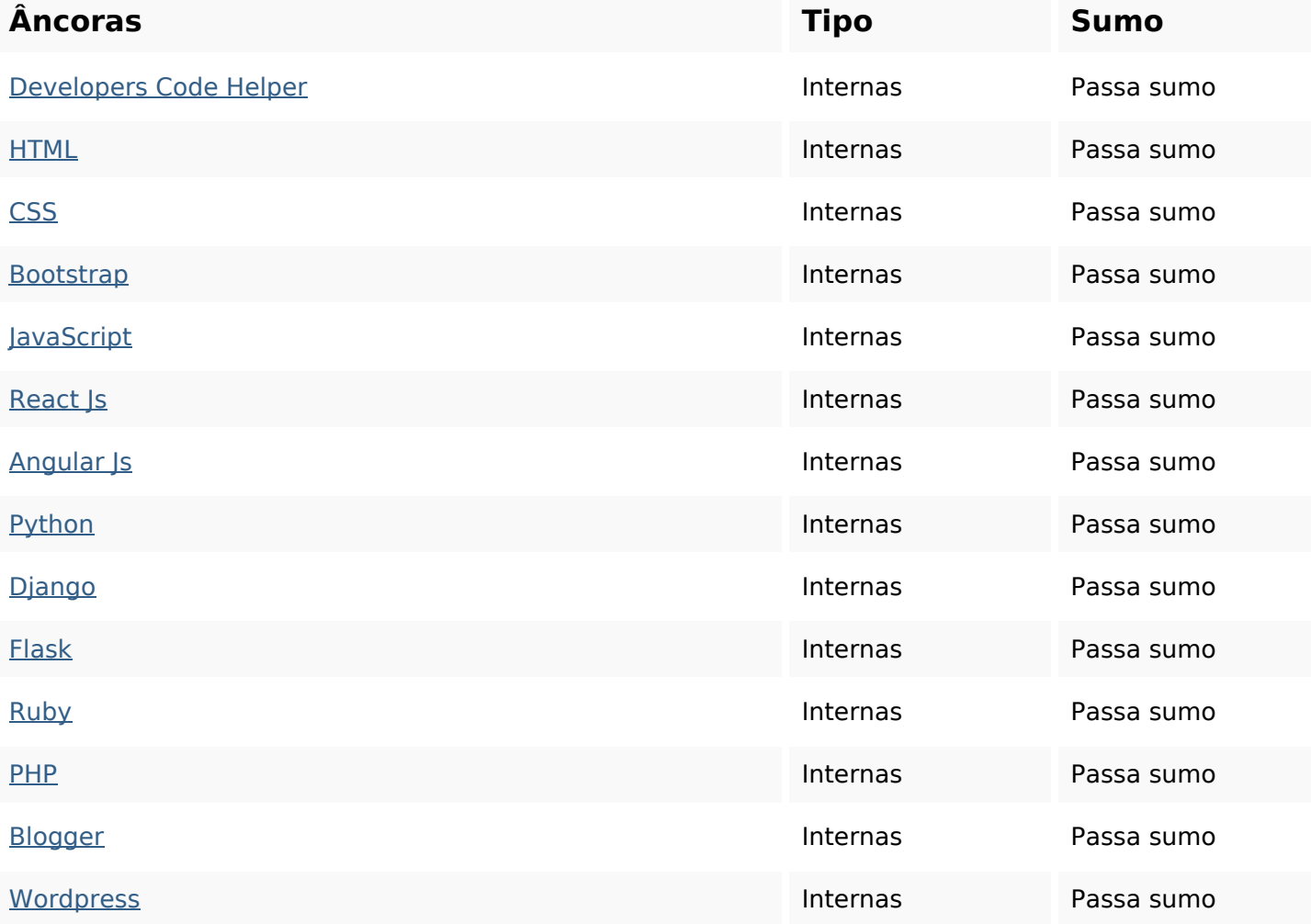

# **Ligações para a própria página**

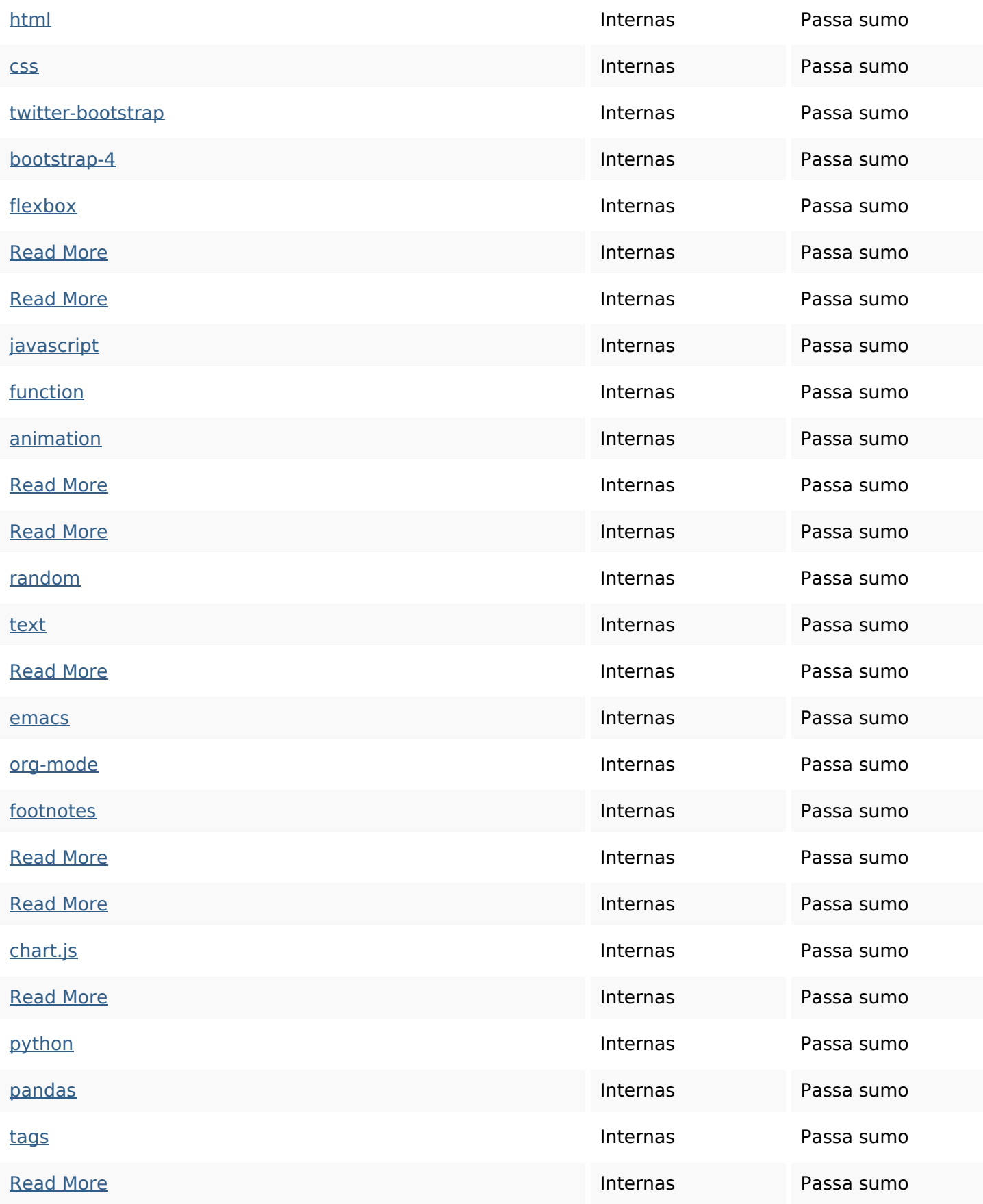

# **Ligações para a própria página**

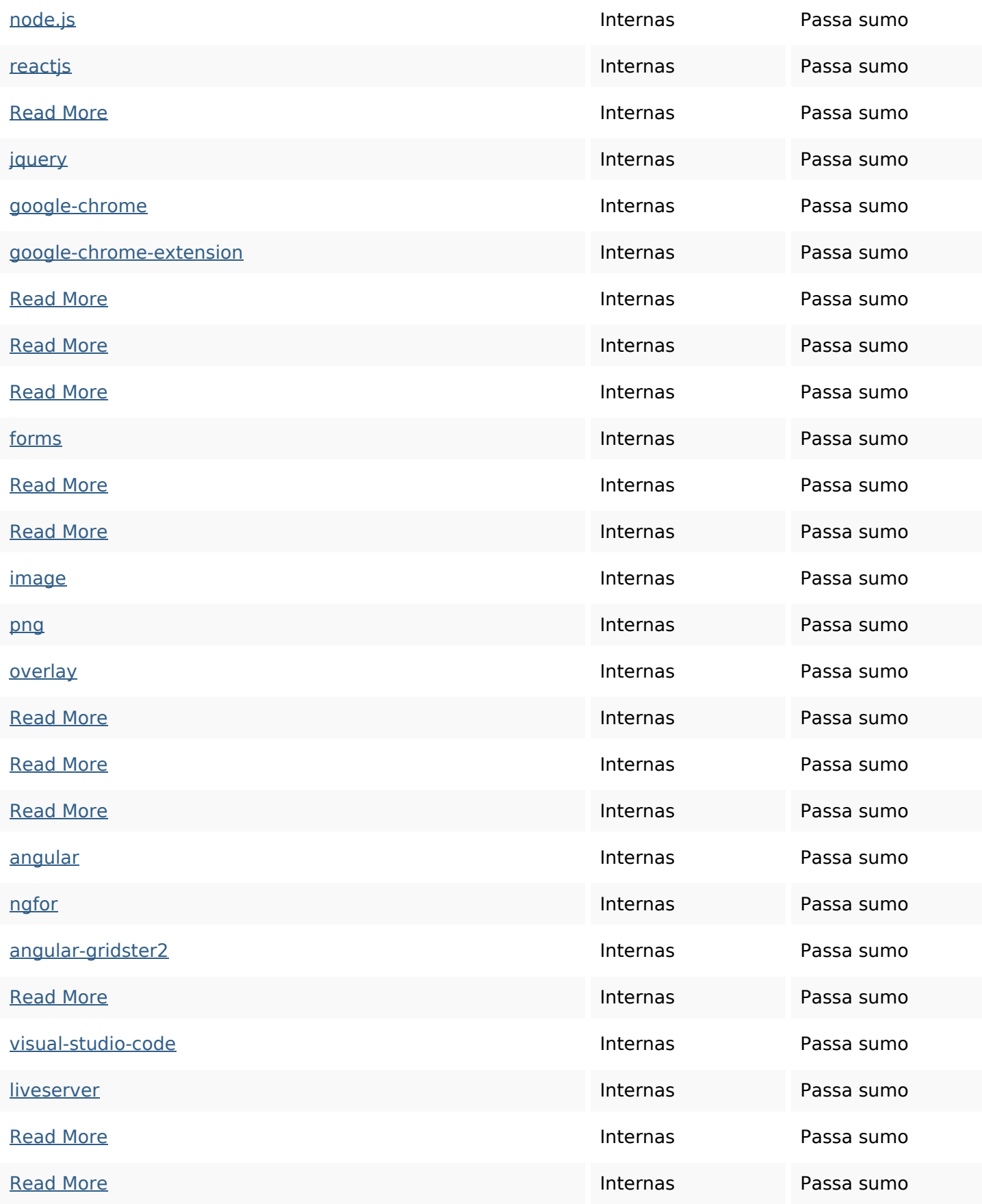

# **Ligações para a própria página**

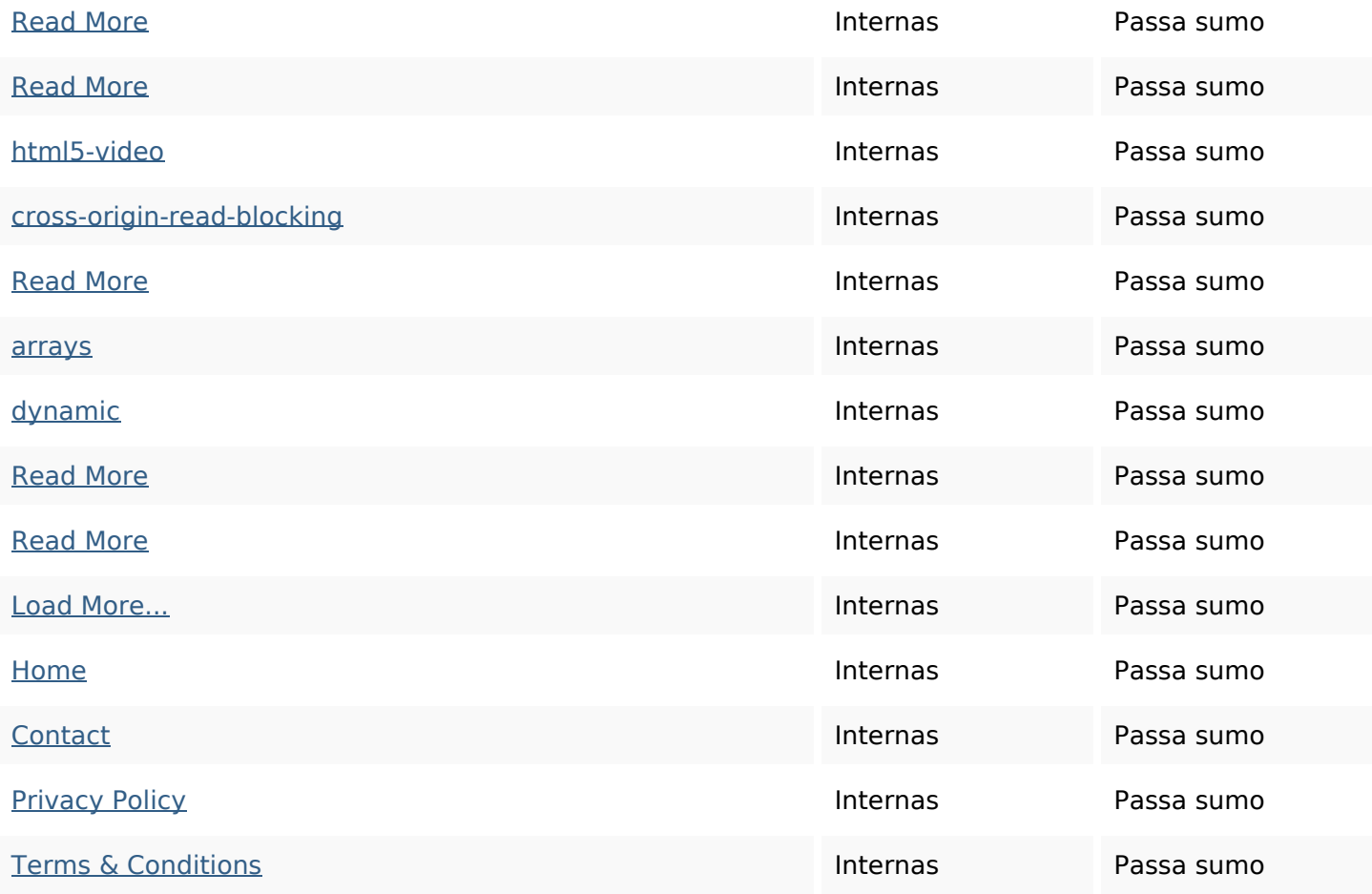

### **Palavras-chave SEO**

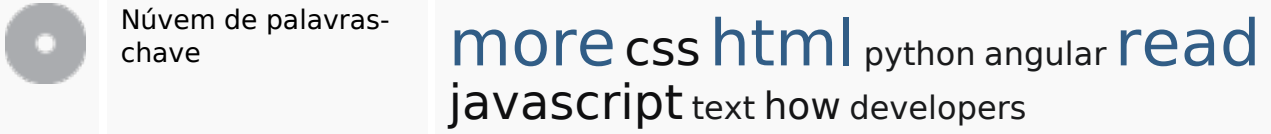

# **Consistência das Palavras-chave**

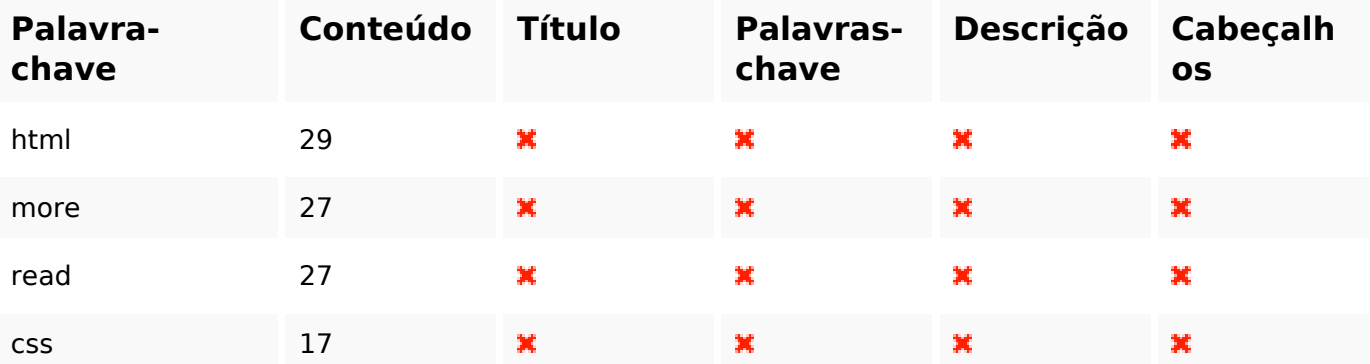

# **Consistência das Palavras-chave**

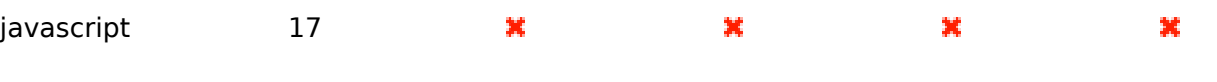

### **Usabilidade**

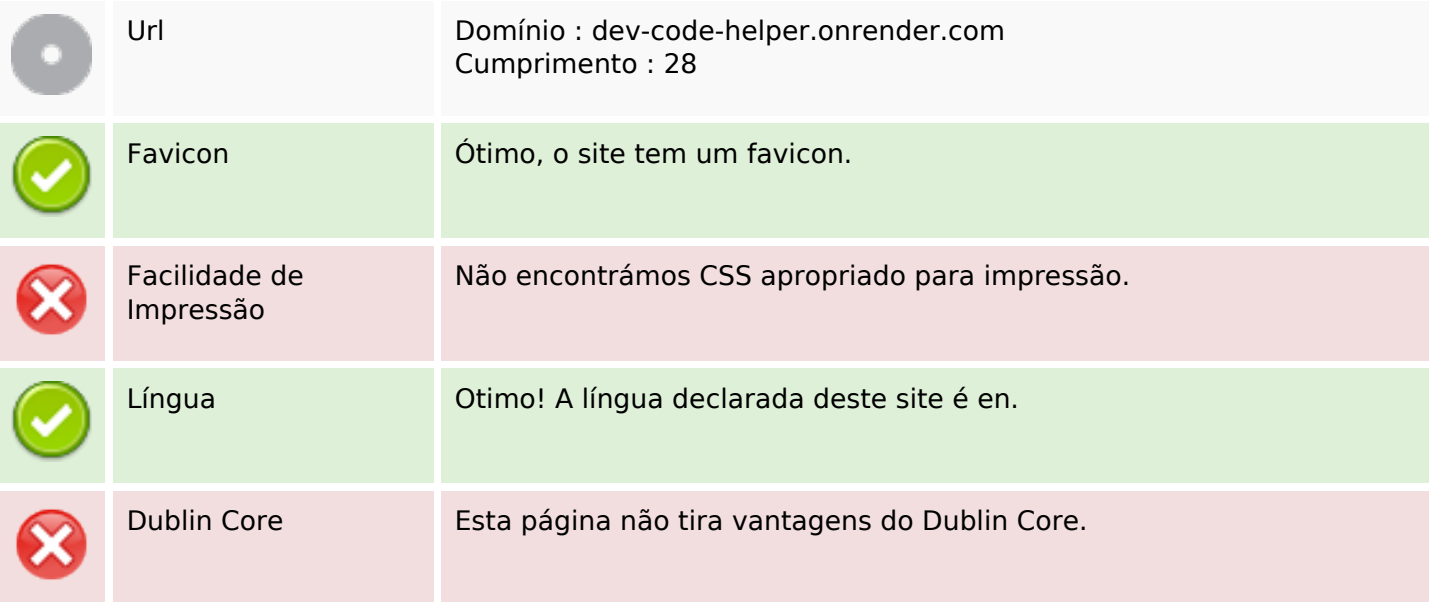

#### **Documento**

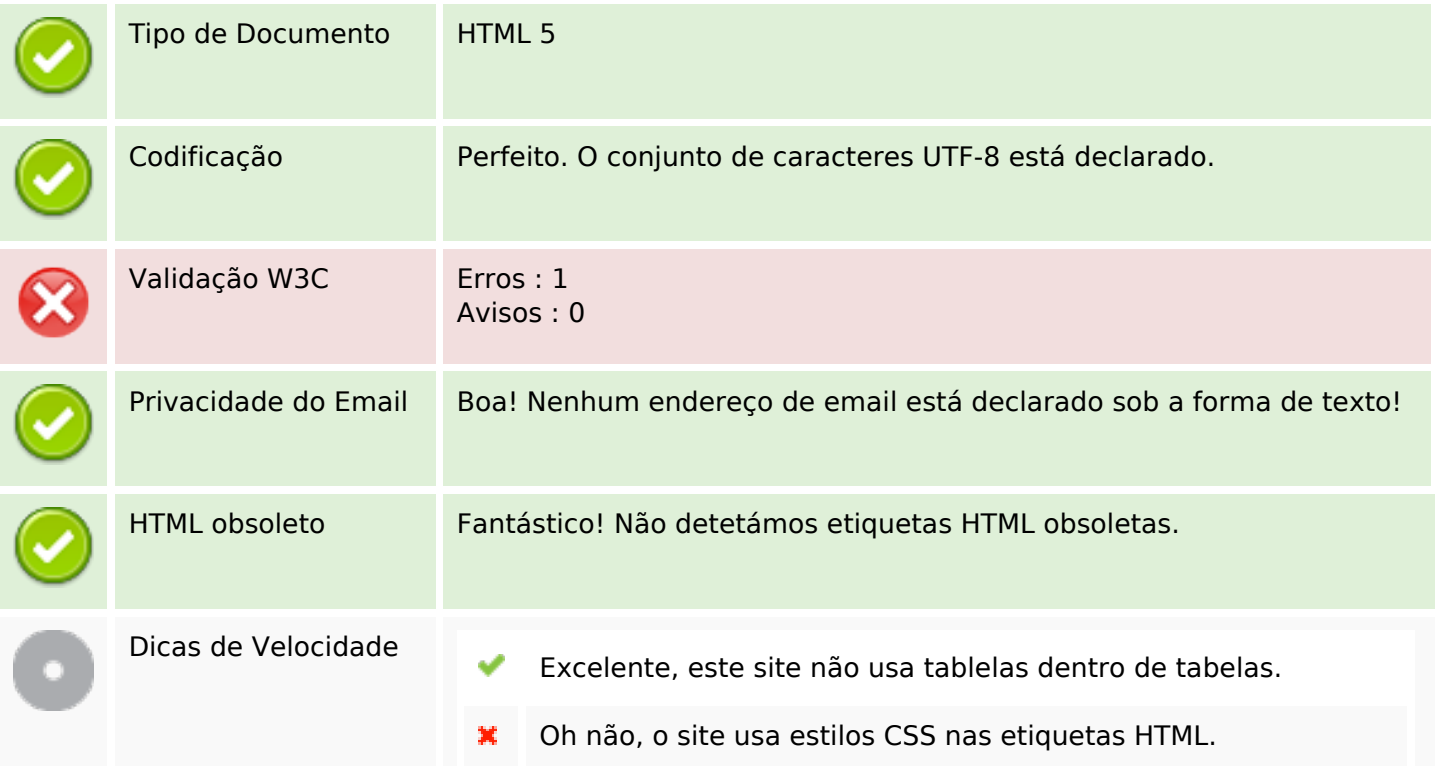

#### **Documento**

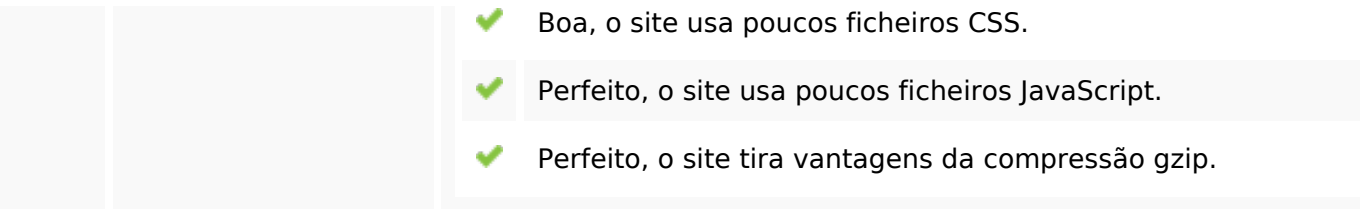

# **Dispositivos Móveis**

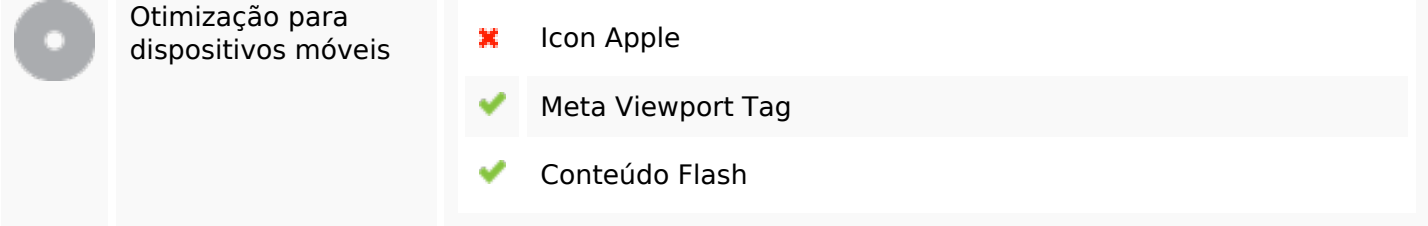

# **Otimização**

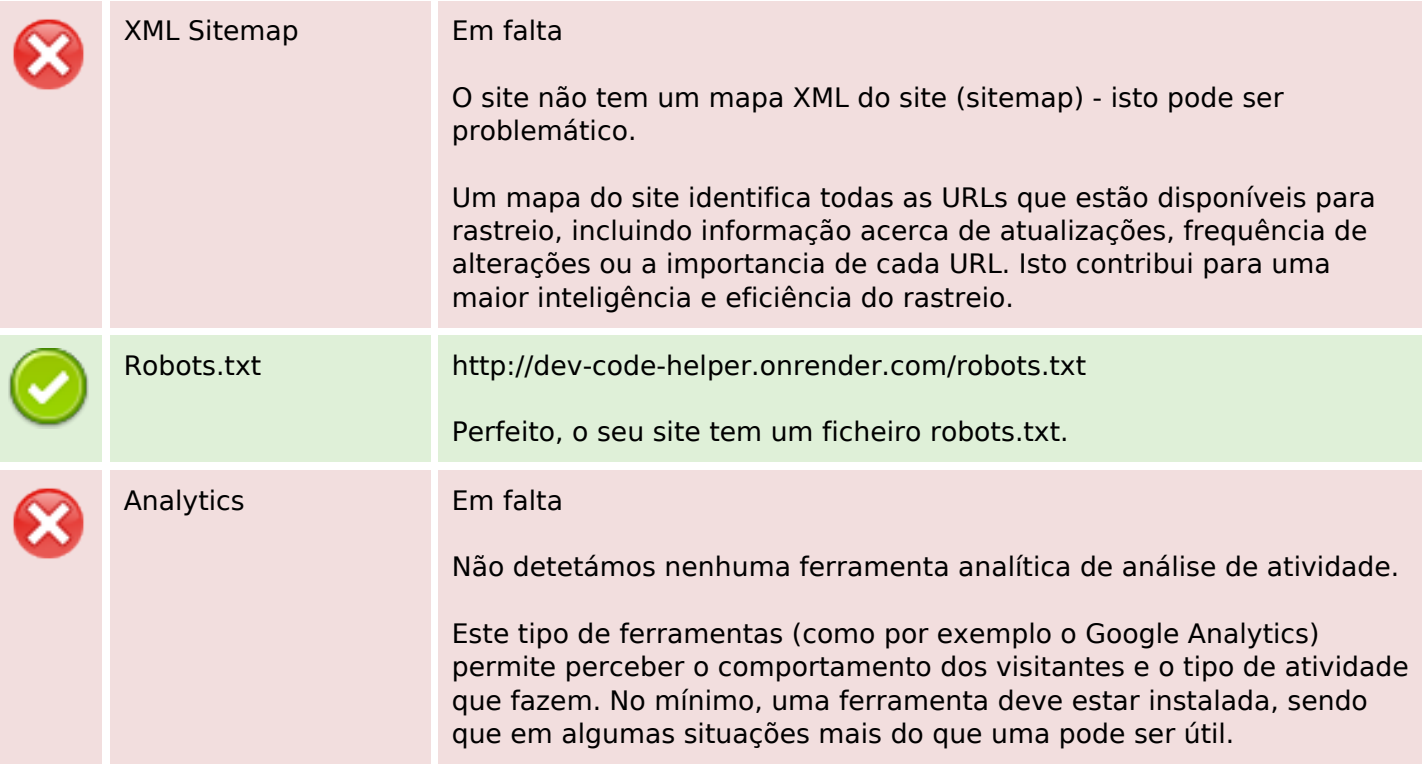